# **МИНИСТЕРСТВО ОБРАЗОВАНИЯ И НАУКИ РОССИЙСКОЙ ФЕДЕРАЦИИ**

# **Федеральное государственное бюджетное образовательное учреждение высшего образования**

«ТОМСКИЙ ГОСУДАРСТВЕННЫЙ УНИВЕРСИТЕТ СИСТЕМ УПРАВЛЕНИЯ И РАДИОЭЛЕКТРОНИКИ» (ТУСУР)

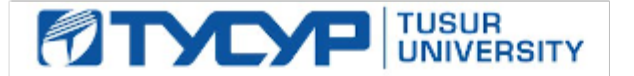

## УТВЕРЖДАЮ

Директор департамента образования

Документ подписан электронной подписью Сертификат: 1сбсfa0a-52aб-4f49-aef0-5584d3fd4820<br>Владелец: Троян Павел Ефимович Действителен: с 19.01.2016 по 16.09.2019

## РАБОЧАЯ ПРОГРАММА ДИСЦИПЛИНЫ

### **Радиопередающие устройства**

Уровень образования: **высшее образование - бакалавриат** Направление подготовки / специальность: **11.03.02 Инфокоммуникационные технологии и системы связи** Направленность (профиль) / специализация: **Системы радиосвязи и радиодоступа** Форма обучения: **очная** Факультет: **РТФ, Радиотехнический факультет** Кафедра: **ТОР, Кафедра телекоммуникаций и основ радиотехники** Курс: **3** Семестр: **5, 6** Учебный план набора 2016 года

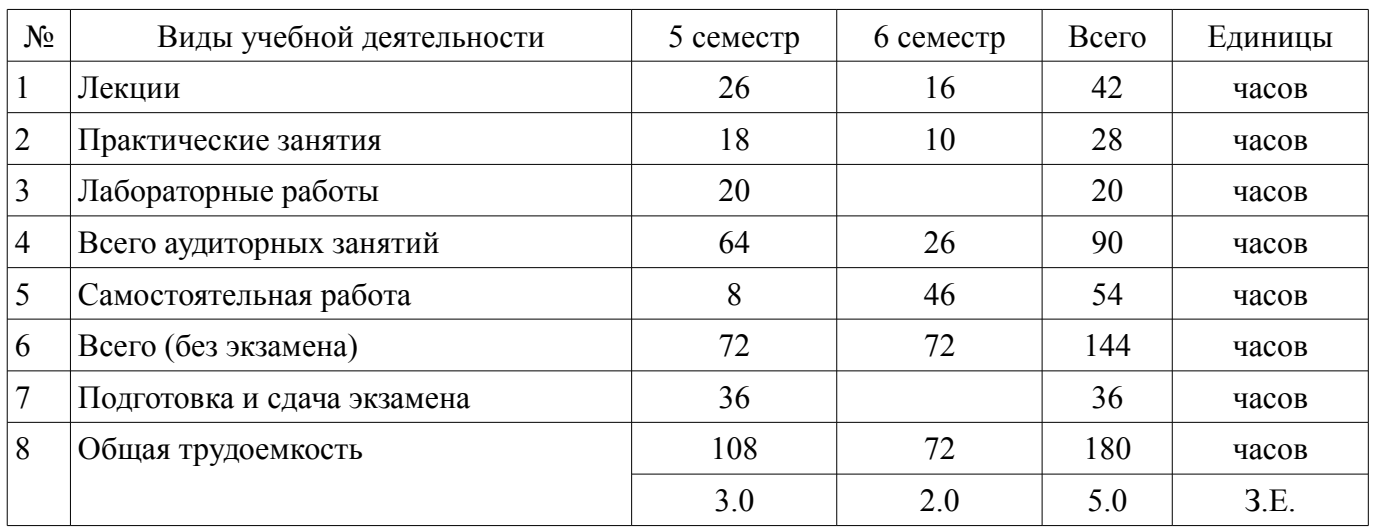

Распределение рабочего времени

Экзамен: 5 семестр

Зачет: 6 семестр

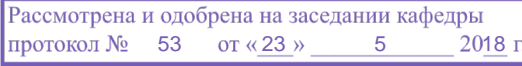

# ЛИСТ СОГЛАСОВАНИЯ

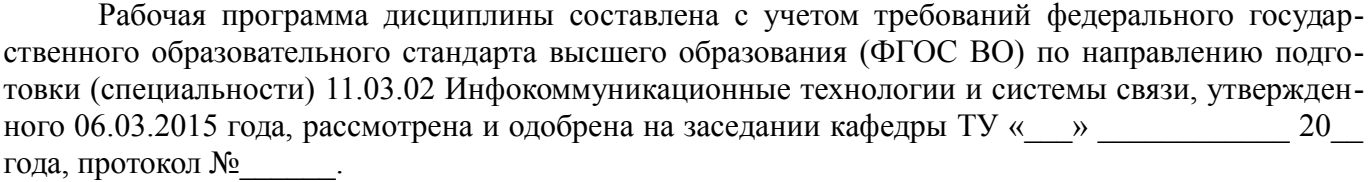

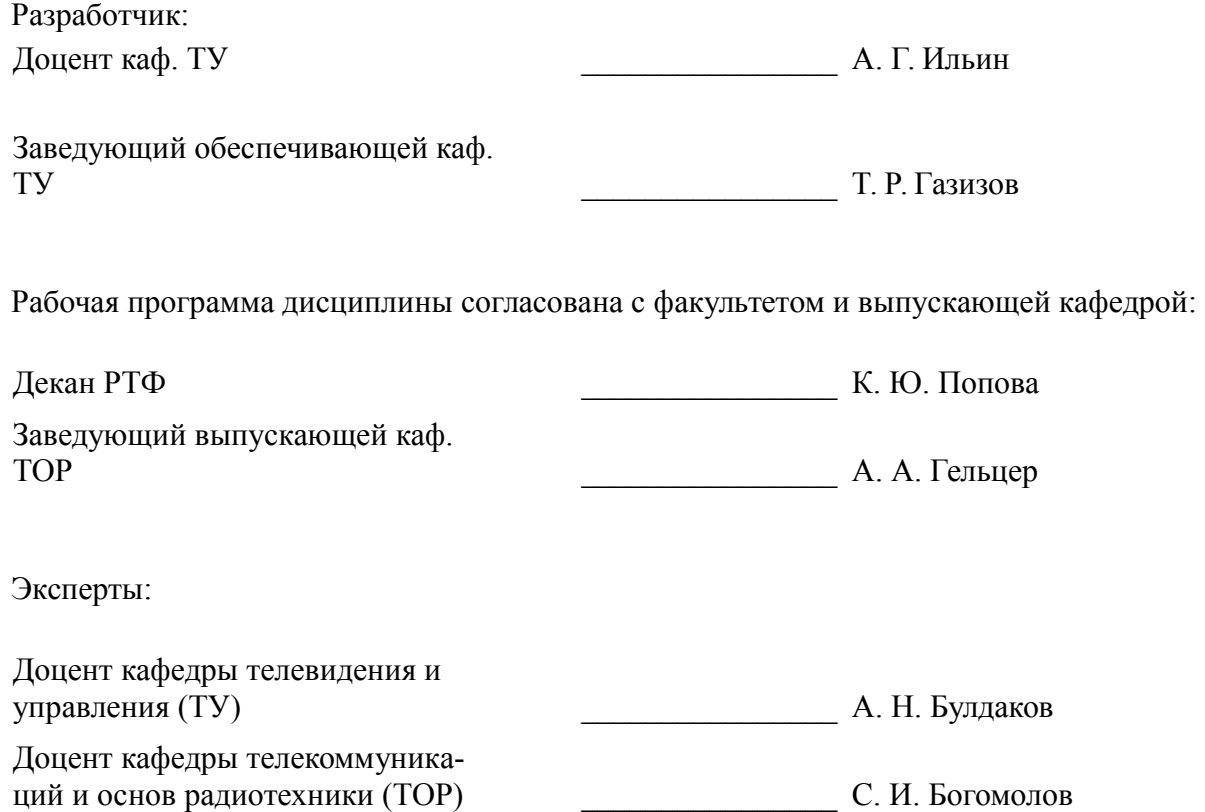

### 1. Цели и задачи дисциплины

#### 1.1. Цели дисциплины

Целью дисциплины «Радиопередающие устройства для телерадиовещания» (РУДТ) является изучение методов создания первичных колебаний с необходимой стабильностью частоты, с требуемым видом модуляции и качественными показателями, с требуемой мощностью выходного сигнала

#### 1.2. Задачи дисциплины

 $\sim$ Изучение методов создания первичных колебаний с необходимой стабильностью частоты, с требуемым видом модуляции и качественными показателями, с требуемой мощностью выходного сигнала.

### 2. Место лиспиплины в структуре ОПОП

Дисциплина «Радиопередающие устройства» (Б1.В.ОД.7) относится к блоку 1 (вариативная часть).

Предшествующими дисциплинами, формирующими начальные знания, являются: Радиопередающие устройства, Общая теория связи, Цифровая обработка сигналов, Электроника.

Последующими дисциплинами являются: Радиопередающие устройства.

#### 3. Требования к результатам освоения дисциплины

Процесс изучения дисциплины направлен на формирование следующих компетенций:

- ПК-9 умением проводить расчеты по проекту сетей, сооружений и средств инфокоммуникаций в соответствии с техническим заданием с использованием как стандартных методов, приемов и средств автоматизации проектирования, так и самостоятельно создаваемых оригинальных программ;

ПК-15 умением разрабатывать и оформлять различную проектную и техническую документацию;

В результате изучения дисциплины обучающийся должен:

знать • методы проектирования сетей и РУДТ в соответствии с техническим заданием,  $\overline{a}$ правила оформления проектной и технической документации при проектировании РУДТ (ПК-9 ПК-15), • основные принципы генерирования, формирования и усиления мощности радиосигналов при современных цифровых методах модуляции, используемых в системах телерадиовещания, методы расчёта основных каскадов радиопередатчиков с использованием как стандартных методов, приемов и средств автоматизации проектирования, так и самостоятельно создаваемых оригинальных (ПК-9);

уметь • проводить расчеты основных каскадов РУДТ в соответствии с техническим заданием с использованием как стандартных методов, приемов и средств автоматизации проектирования, так и самостоятельно создаваемых оригинальных (ПК-9); • разрабатывать и оформлять различную проектную и техническую документацию при проектировании РУДТ (ПК-15);

владеть • навыками проектирования отдельных каскадов радиопередатчиков и оформления структурных, функциональных и принципиальных схем радиопередающей аппаратуры (ПК- $9, \Pi K-15$ ).

#### 4. Объем дисциплины и виды учебной работы

Общая трудоемкость дисциплины составляет 5.0 зачетных единицы и представлена в табли- $\pi$  4 1

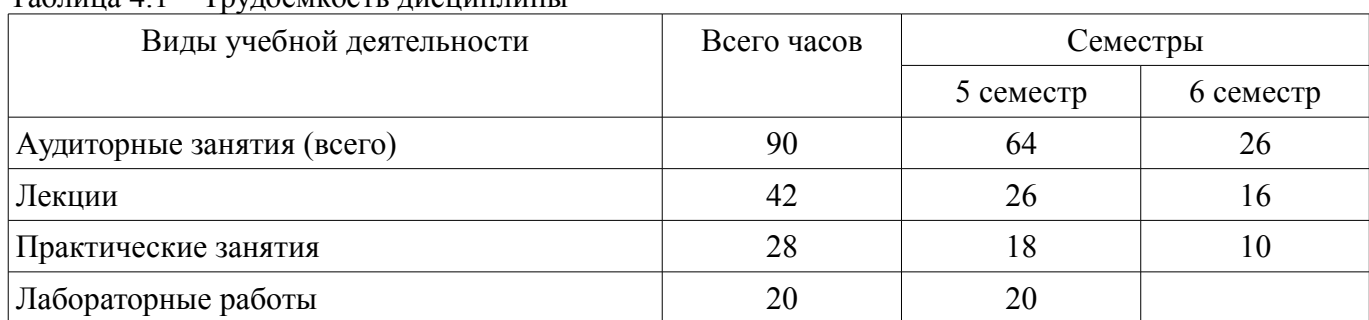

Таблина 4.1 – Трудоемкость лисниплины

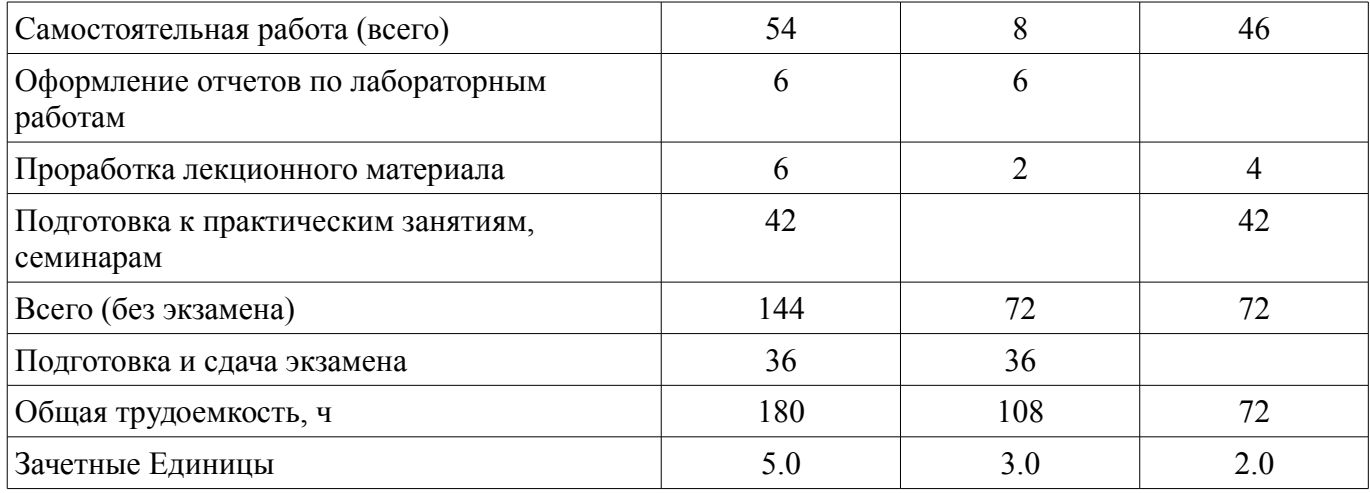

# 5. Содержание дисциплины

### 5.1. Разделы дисциплины и виды занятий

Разделы дисциплины и виды занятий приведены в таблице 5.1.

Таблица 5.1 - Разделы дисциплины и виды занятий

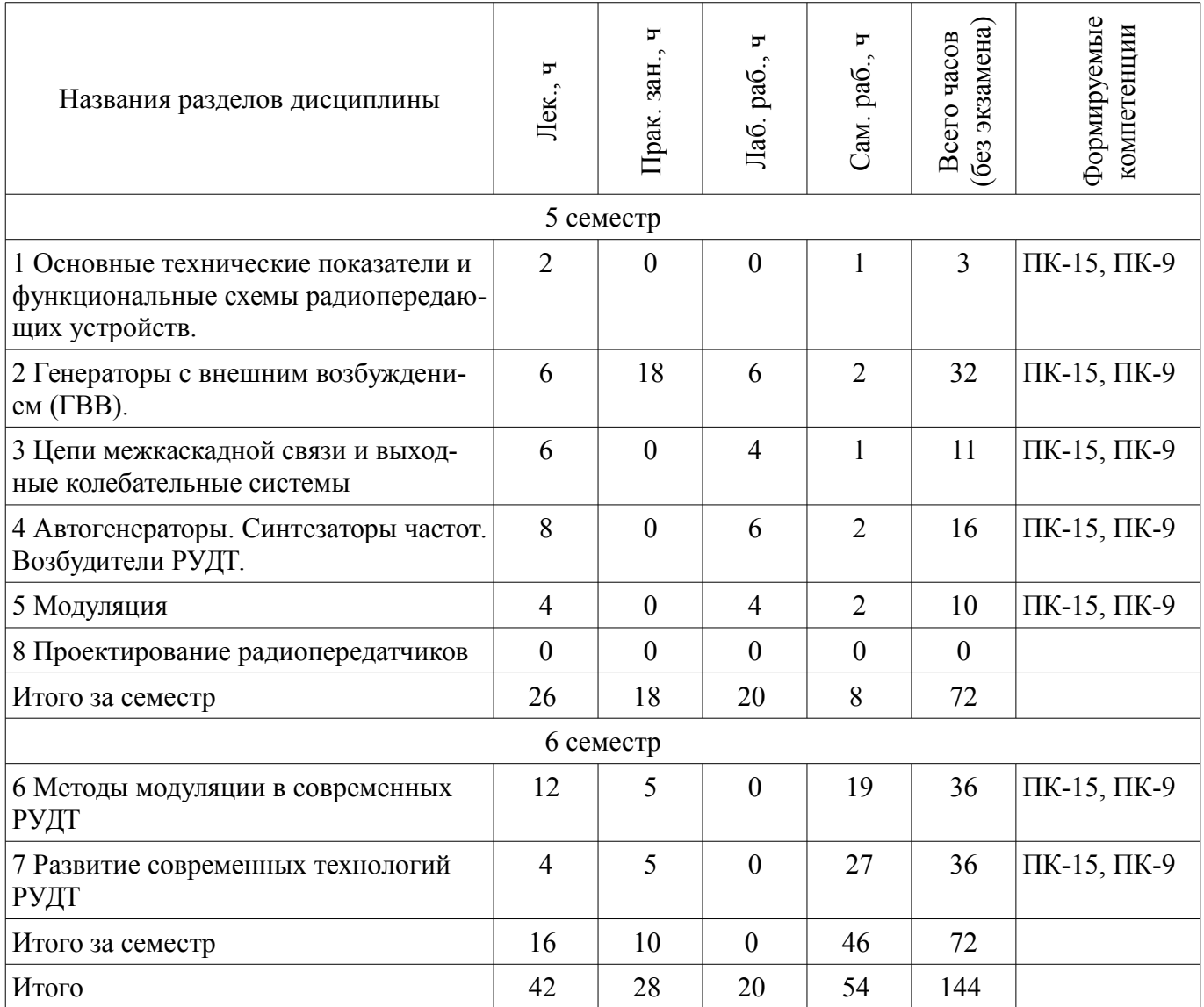

# 5.2. Содержание разделов дисциплины (по лекциям)

Содержание разделов дисциплин (по лекциям) приведено в таблице 5.2. Таблица 5.2 – Содержание разделов дисциплин (по лекциям)

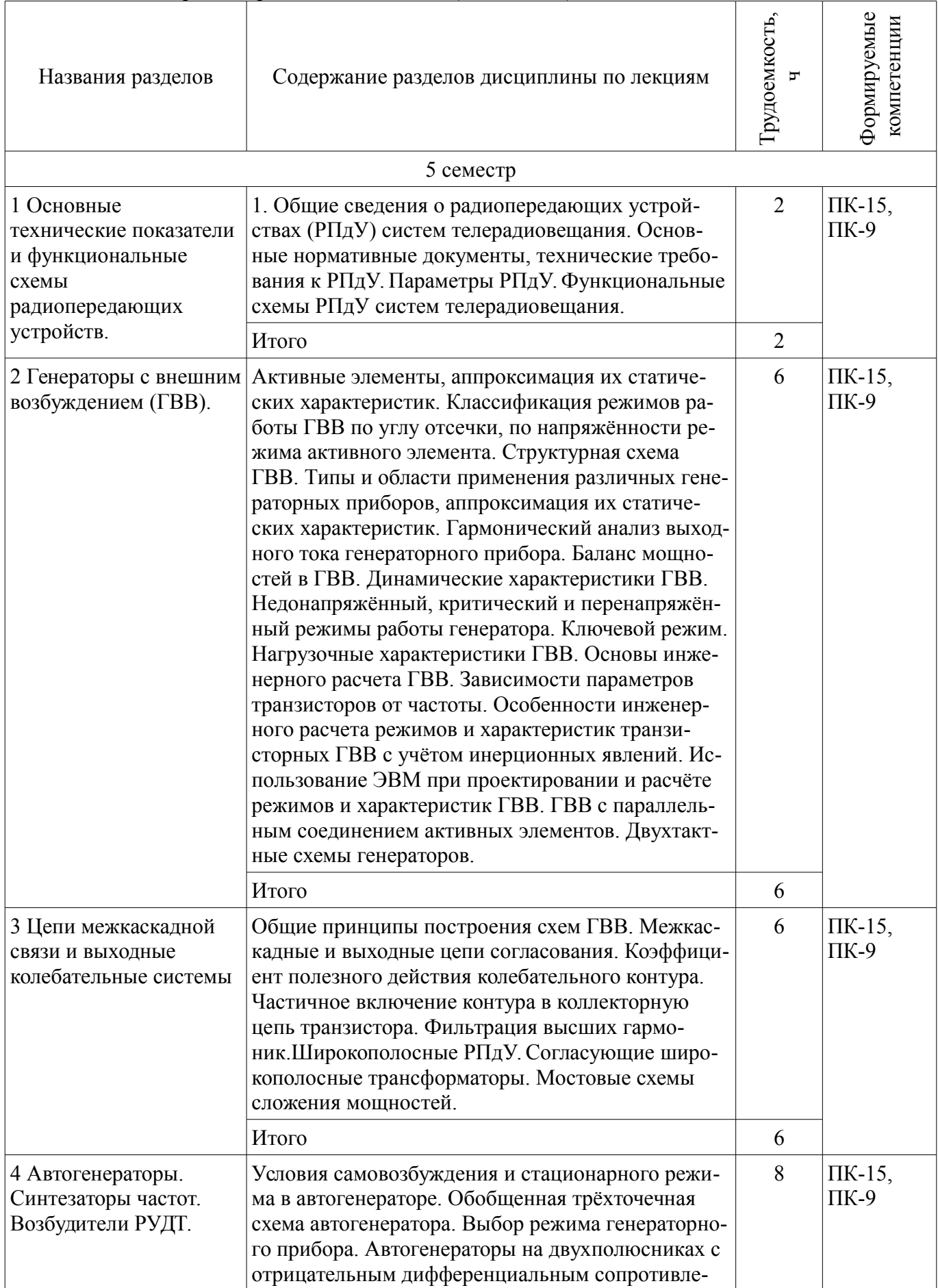

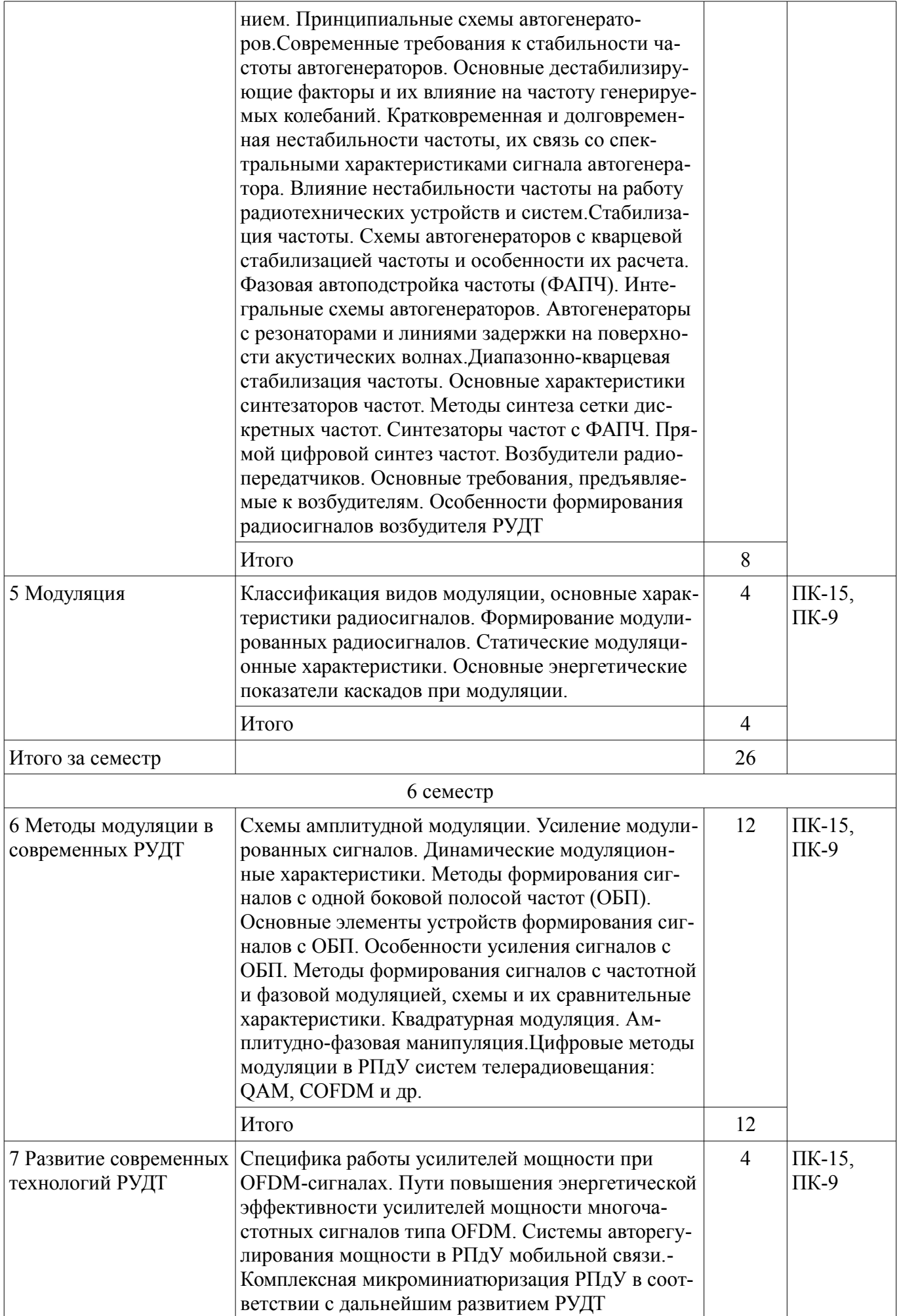

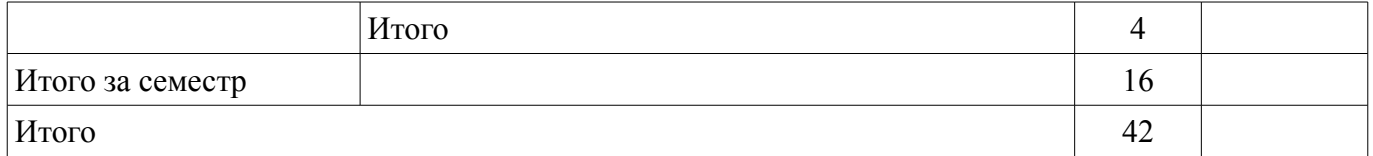

# **5.3. Разделы дисциплины и междисциплинарные связи с обеспечивающими (предыдущими) и обеспечиваемыми (последующими) дисциплинами**

Разделы дисциплины и междисциплинарные связи с обеспечивающими (предыдущими) и обеспечиваемыми (последующими) дисциплинами представлены в таблице 5.3. Таблица 5.3 – Разделы дисциплины и междисциплинарные связи

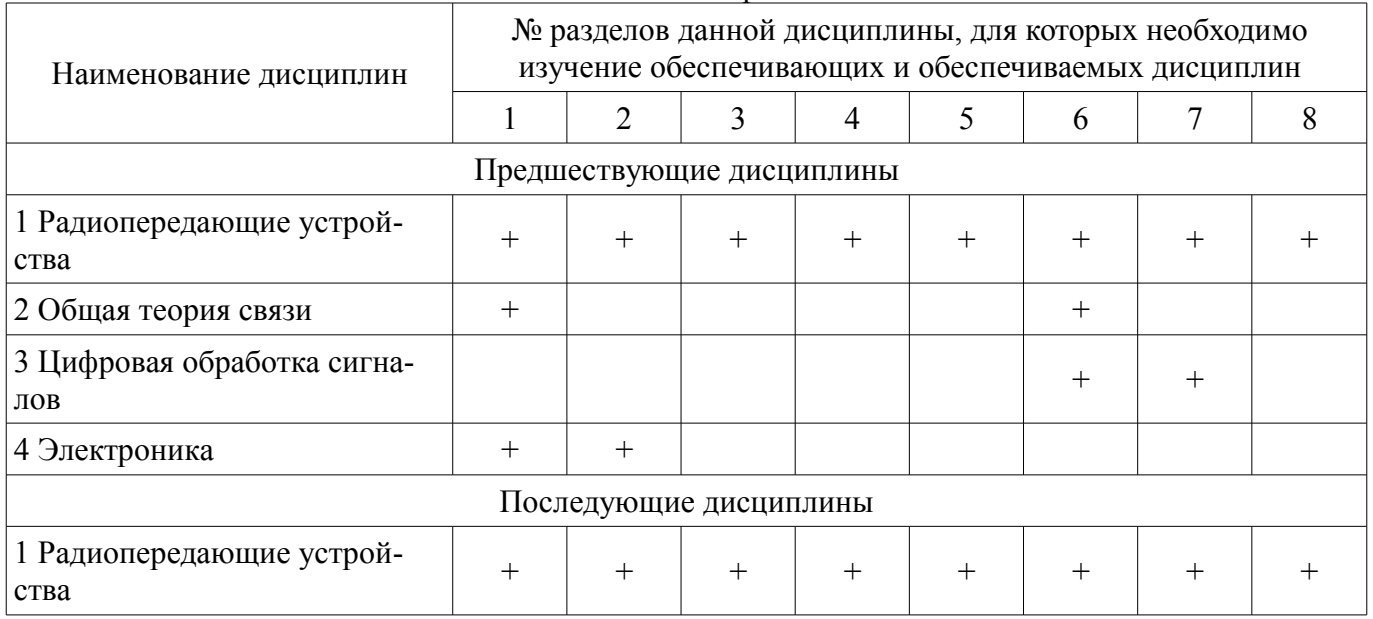

# **5.4. Соответствие компетенций, формируемых при изучении дисциплины, и видов занятий**

Соответствие компетенций, формируемых при изучении дисциплины, и видов занятий представлено в таблице 5.4.

Таблица 5.4 – Соответствие компетенций, формируемых при изучении дисциплины, и видов занятий

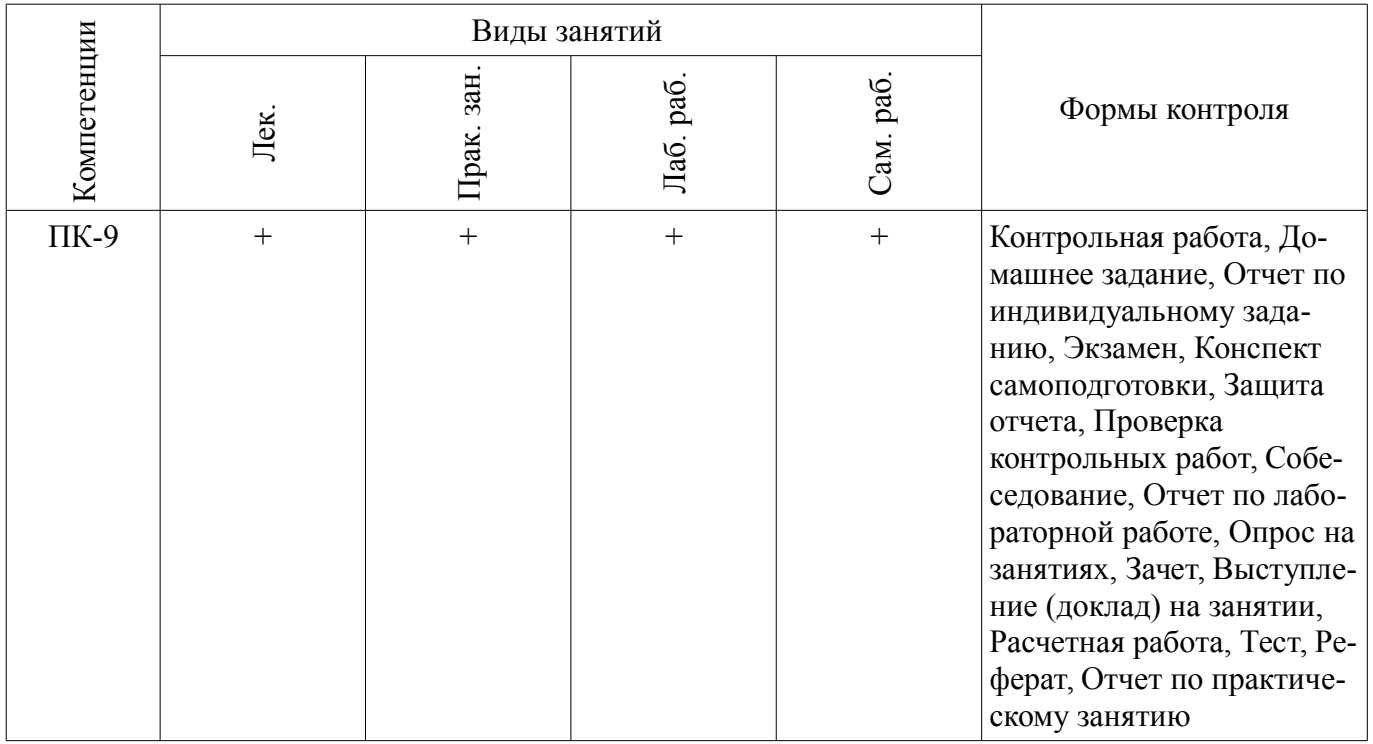

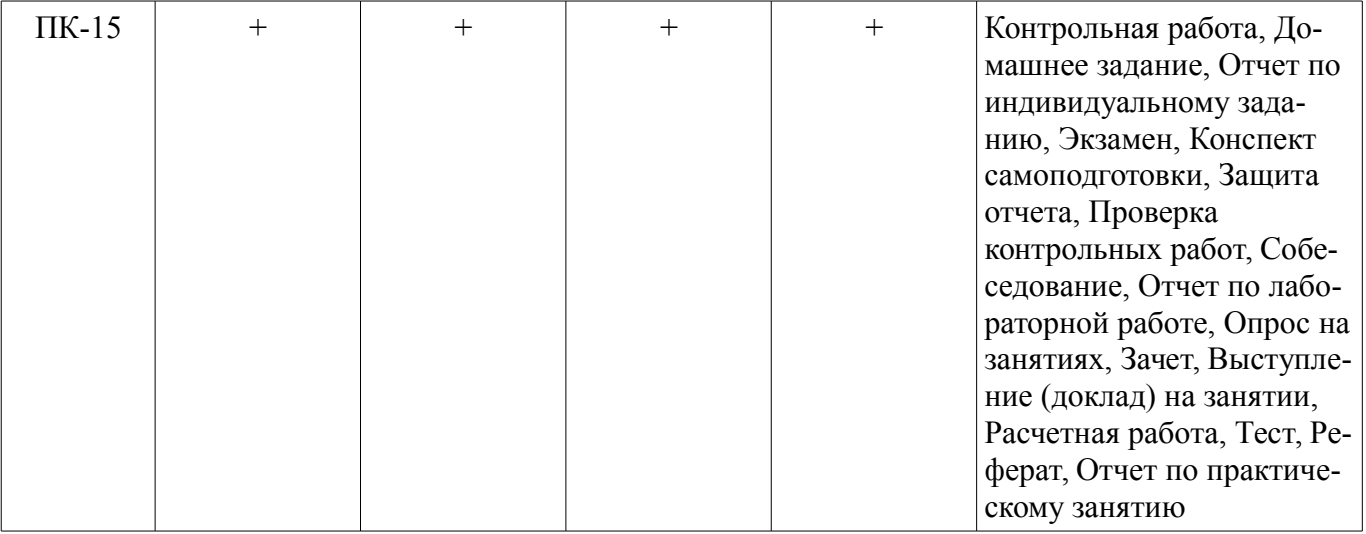

## **6. Интерактивные методы и формы организации обучения**  Не предусмотрено РУП.

**7. Лабораторные работы**

Наименование лабораторных работ приведено в таблице 7.1. Таблица 7.1 – Наименование лабораторных работ

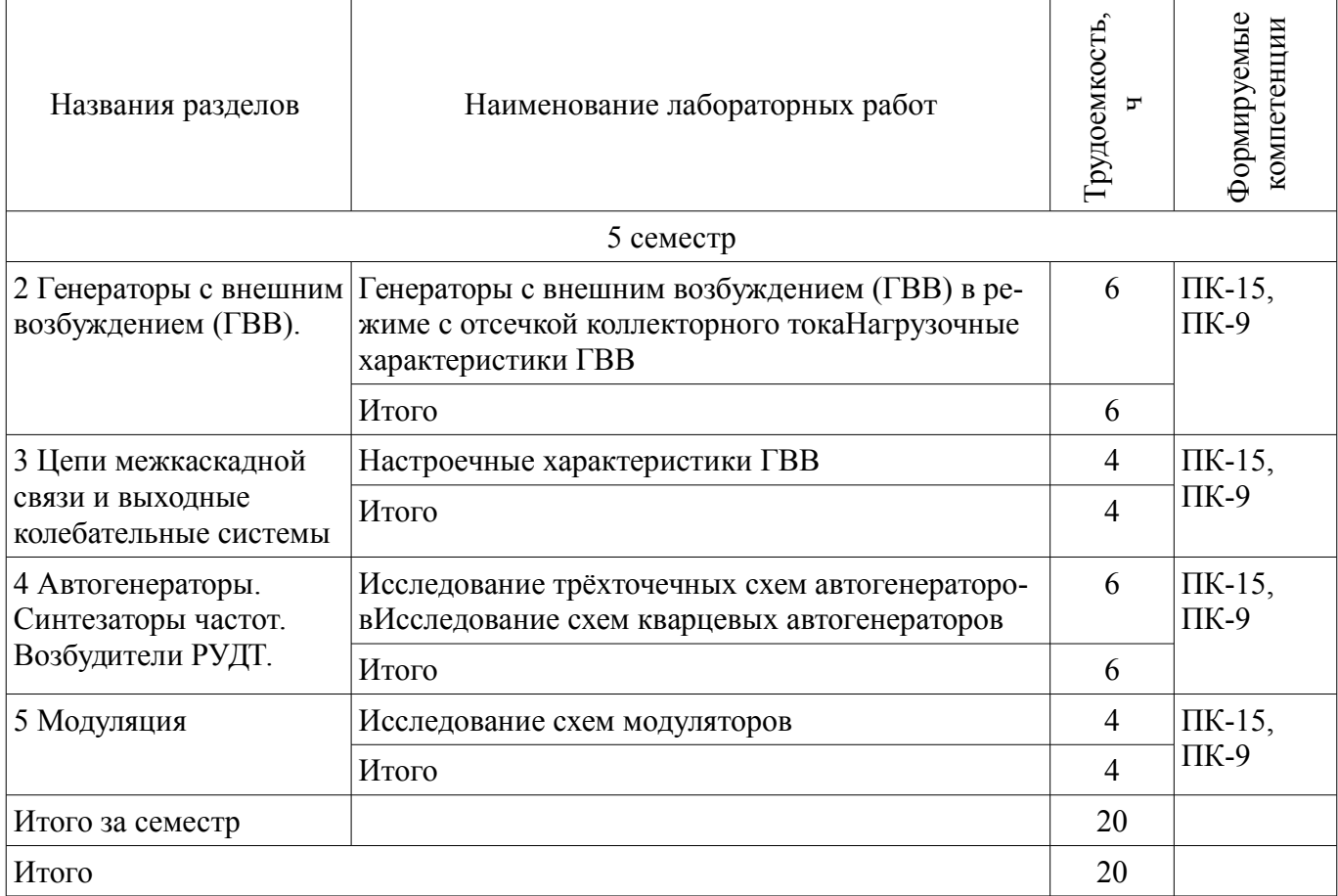

# **8. Практические занятия (семинары)**

Наименование практических занятий (семинаров) приведено в таблице 8.1. Таблица 8.1 – Наименование практических занятий (семинаров)

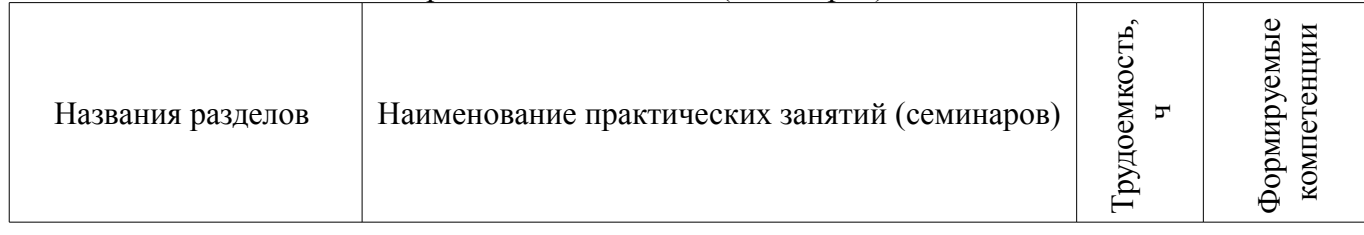

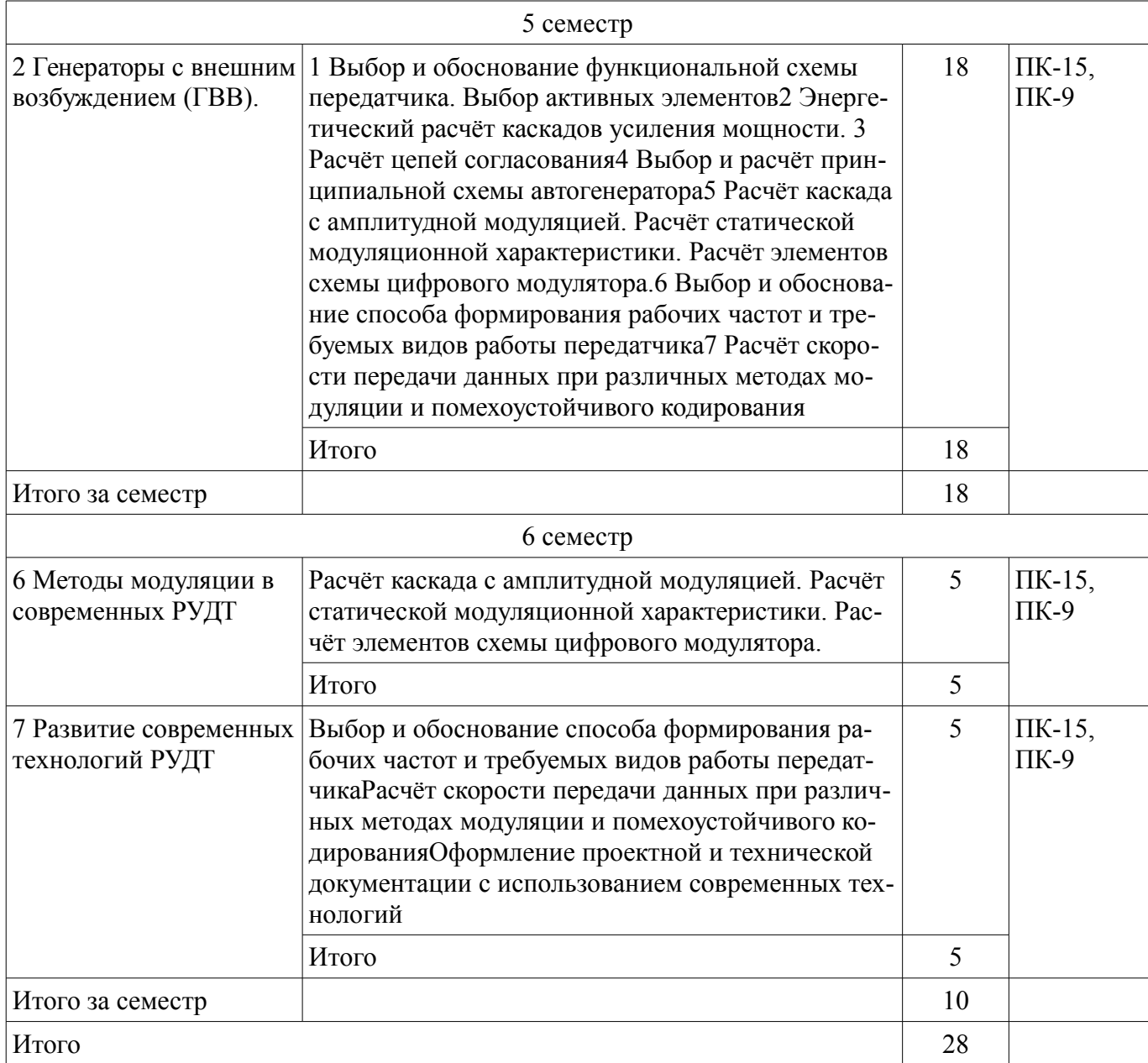

# 9. Самостоятельная работа

Виды самостоятельной работы, трудоемкость и формируемые компетенции представлены в таблице 9.1.

Таблица 9.1 - Виды самостоятельной работы, трудоемкость и формируемые компетенции

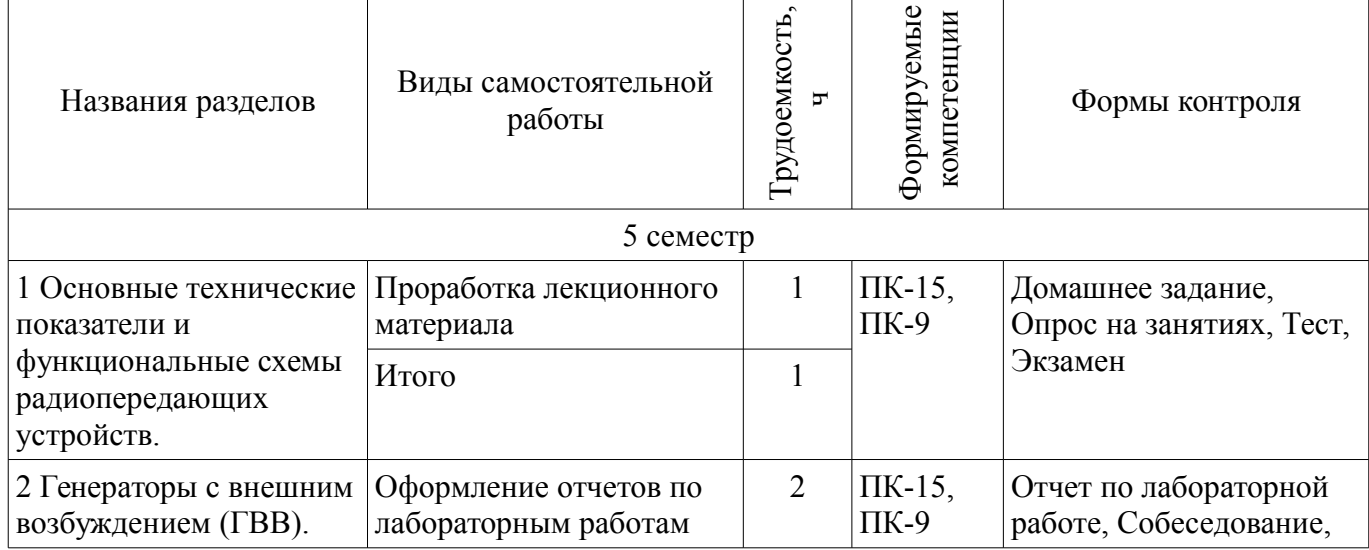

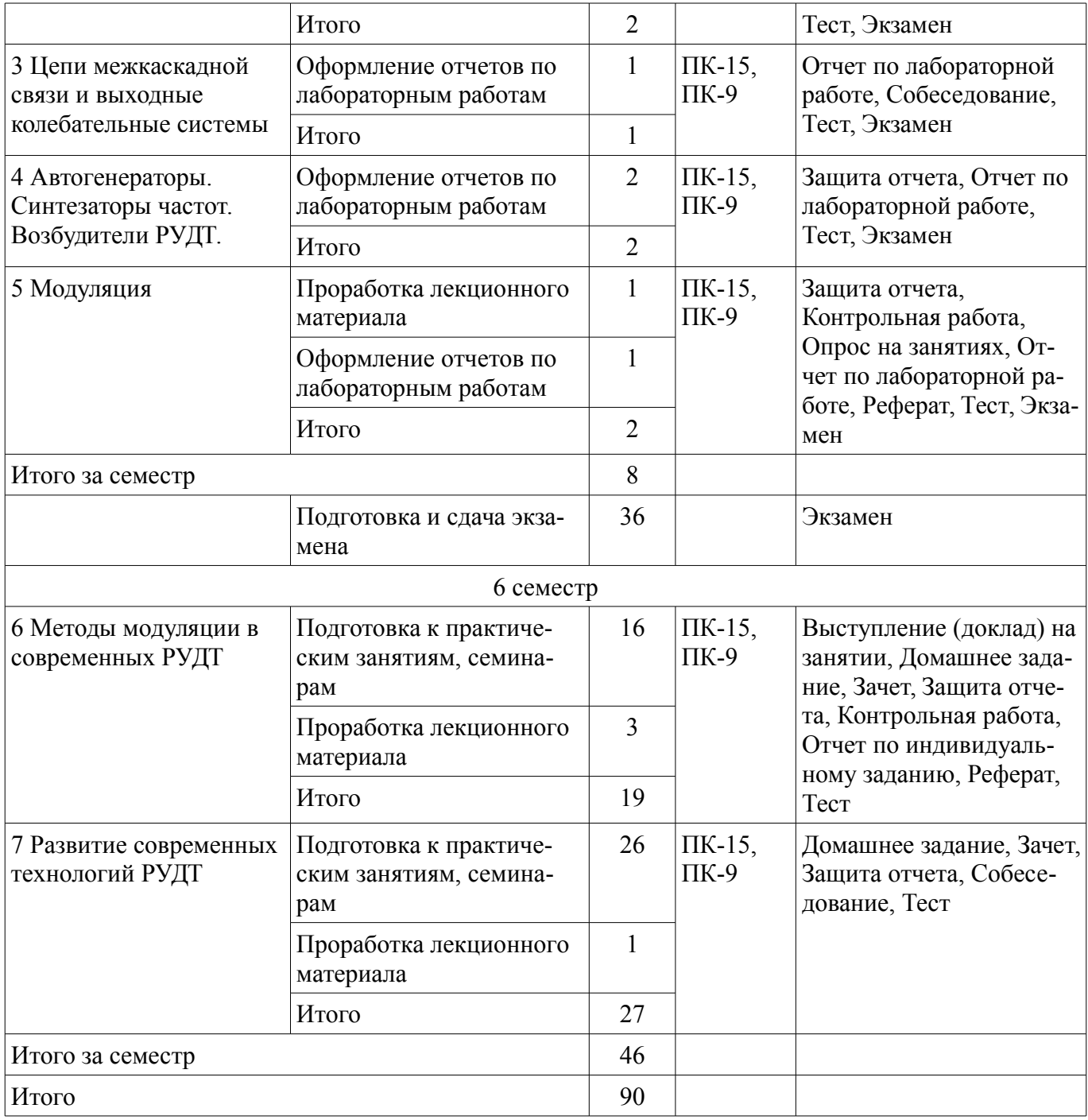

# **10. Курсовая работа (проект)**

Не предусмотрено РУП.

# **11. Рейтинговая система для оценки успеваемости обучающихся**

# **11.1. Балльные оценки для элементов контроля**

Таблица 11.1 – Балльные оценки для элементов контроля

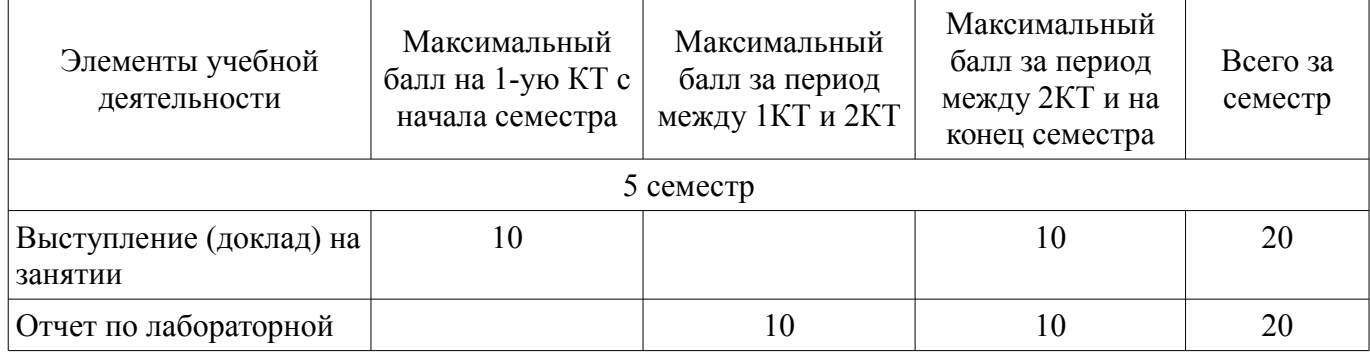

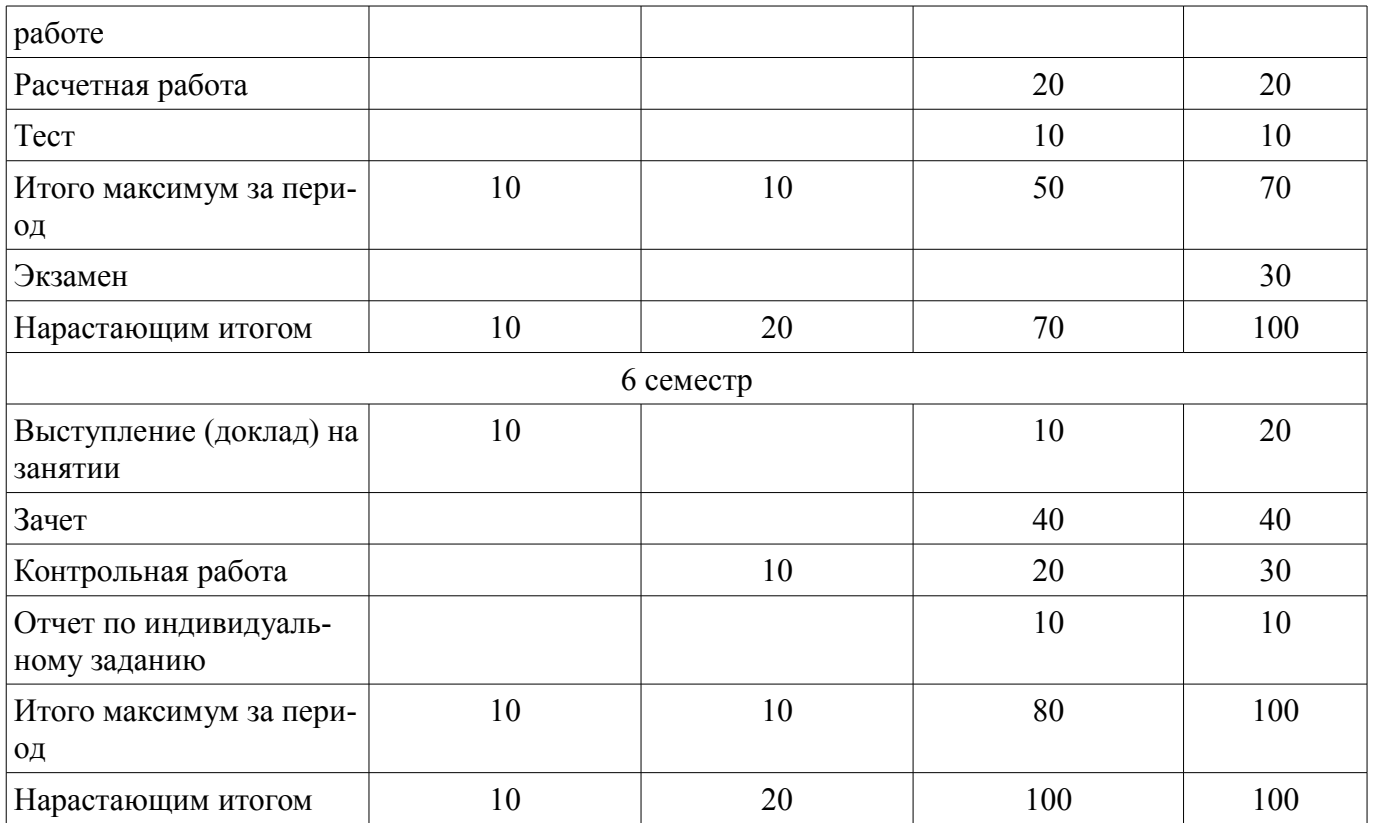

# **11.2. Пересчет баллов в оценки за контрольные точки**

Пересчет баллов в оценки за контрольные точки представлен в таблице 11.2. Таблица 11.2 – Пересчет баллов в оценки за контрольные точки

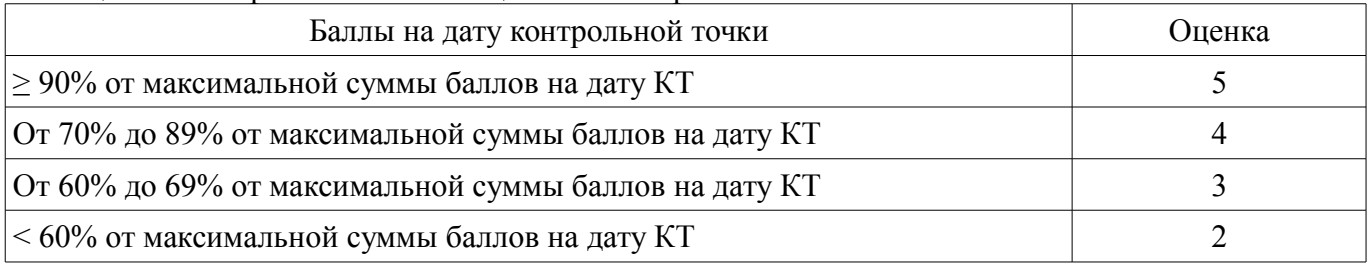

### **11.3. Пересчет суммы баллов в традиционную и международную оценку**

Пересчет суммы баллов в традиционную и международную оценку представлен в таблице 11.3.

Таблица 11.3 – Пересчет суммы баллов в традиционную и международную оценку

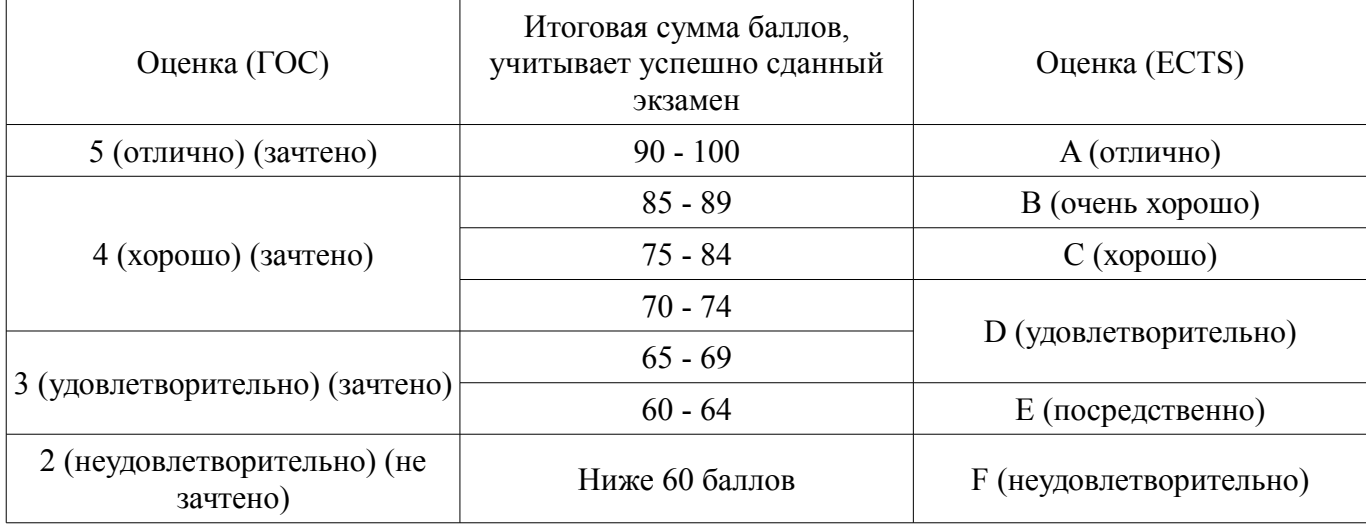

### **12. Учебно-методическое и информационное обеспечение дисциплины**

#### **12.1. Основная литература**

1. Радиопередающие устройства: Учебник для вузов / Под ред. В.В. Шахгильдяна. – 3-е изд., перераб. и доп. – М.: Радио и связь, 2003. – 560 с. (наличие в библиотеке ТУСУР - 136 экз.)

2. Ильин А.Г. Устройства формирования сигналов. Генераторы с внешним возбуждением. Автогенераторы. Часть 1: Учебное пособие. – Томск: кафедра ТУ, ТУСУР, 2012. – 91 с. Дата обращения: 16.04.2018 [Электронный ресурс] - Режим доступа: http://tu.tusur.ru/upload/posobia/i2.doc, дата обращения: 30.05.2018.

3. Бордус А.Д. Устройства формирования сигналов. Часть 2. Модуляция: Учебное пособие. – Томск: кафедра ТУ, ТУСУР, 2012. – 98 с. [Электронный ресурс] - Режим доступа: http://tu.tusur.ru/upload/posobia/b9.doc, дата обращения: 30.05.2018.

#### **12.2. Дополнительная литература**

1. Дегтярь Г.А. Устройства генерирования и формирования сигналов: Учебник. – НГТУ, 2005, часть 1, 480 с. (31), часть 2, 548 с. (наличие в библиотеке ТУСУР - 31 экз.)

2. Проектирование радиопередатчиков / Под ред. В.В. Шахгильдяна. – М.: Радио и связь, 2003. – 656 с. (наличие в библиотеке ТУСУР - 100 экз.)

### **12.3. Учебно-методические пособия**

### **12.3.1. Обязательные учебно-методические пособия**

1. Ильин А.Г., Бордус А.Д., Казанцев Г.Д., Пороховниченко А.М. Устройства формирования сигналов: Учебное методическое пособие. – Томск: кафедра ТУ, ТУСУР, 2012. – 142 с. (по самостоятельной работе – разделы 1 – 5, курсовое проектирование - с. 21...142). Дата обращения: 28.05.2018 [Электронный ресурс] - Режим доступа: http://tu.tusur.ru/upload/posobia/i4.doc, дата обращения: 30.05.2018.

2. А.Д. Бордус. Руководство для выполнения лабораторных работ по курсу «УСТРОЙ-СТВА ФОРМИРОВАНИЯ И ГЕНЕРИРОВАНИЯ СИГНАЛОВ». – Томск: кафедра ТУ, ТУСУР, 2012. – 46 с. [Электронный ресурс] - Режим доступа: http://tu.tusur.ru/upload/posobia/b16.doc, дата обращения: 30.05.2018.

3. А.Д. Бордус, Г.Д. Казанцев, А.Г. Ильин. Методическое пособие по практическим занятиям и проверочные тесты по дисциплине «Устройства генерирования и формирования сигналов». – Томск: кафедра ТУ, ТУСУР, 2012. – 44 с. [Электронный ресурс] - Режим доступа: http://tu.tusur.ru/upload/posobia/b15.doc, дата обращения: 30.05.2018.

4. Технологии цифрового телевизионного вещания в стандартах DVB : Учебно-методическое пособие / Ильин А. Г. - 2018. 113 с. (для практических, самостоятельных работ и для курсового проектирования) [Электронный ресурс] - Режим доступа: https://edu.tusur.ru/publications/7180, дата обращения: 30.05.2018.

## **12.3.2. Учебно-методические пособия для лиц с ограниченными возможностями здоровья и инвалидов**

Учебно-методические материалы для самостоятельной и аудиторной работы обучающихся из числа лиц с ограниченными возможностями здоровья и инвалидов предоставляются в формах, адаптированных к ограничениям их здоровья и восприятия информации.

# **Для лиц с нарушениями зрения:**

- в форме электронного документа;
- в печатной форме увеличенным шрифтом.

## **Для лиц с нарушениями слуха:**

- в форме электронного документа;
- в печатной форме.

## **Для лиц с нарушениями опорно-двигательного аппарата:**

- в форме электронного документа;
- в печатной форме.

#### **12.4. Профессиональные базы данных и информационные справочные системы**

1. eLIBRARY.RU

3. Крупнейший российский информационный портал в области науки, технологии, медицины и образования.

# **13. Материально-техническое обеспечение дисциплины и требуемое программное обеспечение**

## **13.1. Общие требования к материально-техническому и программному обеспечению дисциплины**

## **13.1.1. Материально-техническое и программное обеспечение для лекционных занятий**

Для проведения занятий лекционного типа, групповых и индивидуальных консультаций, текущего контроля и промежуточной аттестации используется учебная аудитория с количеством посадочных мест не менее 22-24, оборудованная доской и стандартной учебной мебелью. Имеются демонстрационное оборудование и учебно-наглядные пособия, обеспечивающие тематические иллюстрации по лекционным разделам дисциплины.

# **13.1.2. Материально-техническое и программное обеспечение для практических занятий**

Учебная лаборатория цифрового телерадиовещания

учебная аудитория для проведения занятий лекционного типа, учебная аудитория для проведения занятий практического типа, учебная аудитория для проведения занятий лабораторного типа, учебная аудитория для проведения занятий семинарского типа, помещение для курсового проектирования (выполнения курсовых работ), помещение для проведения групповых и индивидуальных консультаций, помещение для проведения текущего контроля и промежуточной аттестации, помещение для самостоятельной работы

634034, Томская область, г. Томск, Вершинина улица, д. 47, 212 ауд.

Описание имеющегося оборудования:

- Частотомер 43-33 (5 шт.);
- Генератор Г3-109 (5 шт.);
- Вольтметр В7-26 (5 шт.);
- Макет №1 (5 шт.);

2.

- Макет №2 (5 шт.);
- Осциллограф G05-620 (5 шт.);
- Цифровой телевизионный передатчик (9 шт.);
- Телевизор «Рубин» (8 шт.), Sаmsung 51;
- Анализатор сигналов IT 15Т2 (8 шт.);
- Компьютеры: Ci3, моноблок 21,5" (8 шт.);
- ТВ приставка (8 шт.);
- Доска маркерная, доска аудиторная;
- Комплект специализированной учебной мебели;
- Рабочее место преподавателя.

Программное обеспечение:

- Google Chrome
- Microsoft Office 2007
- Microsoft Visio 2013
- $-$  TALGAT201V6

# **13.1.3. Материально-техническое и программное обеспечение для лабораторных работ**

Учебная лаборатория цифрового телерадиовещания

учебная аудитория для проведения занятий лекционного типа, учебная аудитория для проведения занятий практического типа, учебная аудитория для проведения занятий лабораторного типа, учебная аудитория для проведения занятий семинарского типа, помещение для курсового проектирования (выполнения курсовых работ), помещение для проведения групповых и индивидуальных консультаций, помещение для проведения текущего контроля и промежуточной аттестации, помещение для самостоятельной работы

634034, Томская область, г. Томск, Вершинина улица, д. 47, 212 ауд. Описание имеющегося оборудования:

- Частотомер 43-33 (5 шт.);
- Генератор Г3-109 (5 шт.);
- Вольтметр В7-26 (5 шт.);
- Макет №1 (5 шт.);
- Макет №2 (5 шт.);
- Осциллограф G05-620 (5 шт.);
- Цифровой телевизионный передатчик (9 шт.);
- Телевизор «Рубин» (8 шт.), Sаmsung 51;
- Анализатор сигналов IT 15Т2 (8 шт.);
- Компьютеры: Ci3, моноблок 21,5" (8 шт.);
- ТВ приставка (8 шт.);
- Доска маркерная, доска аудиторная;
- Комплект специализированной учебной мебели;
- Рабочее место преподавателя.
- Программное обеспечение:
- Adobe Acrobat Reader
- Google Chrome
- Microsoft Office 2007
- $-$  TALGAT201V6

### **13.1.4. Материально-техническое и программное обеспечение для самостоятельной работы**

Для самостоятельной работы используются учебные аудитории (компьютерные классы), расположенные по адресам:

- 634050, Томская область, г. Томск, Ленина проспект, д. 40, 233 ауд.;

- 634045, Томская область, г. Томск, ул. Красноармейская, д. 146, 201 ауд.;
- 634034, Томская область, г. Томск, Вершинина улица, д. 47, 126 ауд.;
- 634034, Томская область, г. Томск, Вершинина улица, д. 74, 207 ауд.

Состав оборудования:

- учебная мебель;
- компьютеры класса не ниже ПЭВМ INTEL Celeron D336 2.8ГГц. 5 шт.;

- компьютеры подключены к сети «Интернет» и обеспечивают доступ в электронную информационно-образовательную среду университета.

Перечень программного обеспечения:

- Microsoft Windows;
- OpenOffice;
- Kaspersky Endpoint Security 10 для Windows;
- 7-Zip;
- Google Chrome.

### **13.2. Материально-техническое обеспечение дисциплины для лиц с ограниченными возможностями здоровья и инвалидов**

Освоение дисциплины лицами с ограниченными возможностями здоровья и инвалидами осуществляется с использованием средств обучения общего и специального назначения.

При занятиях с обучающимися **с нарушениями слуха** предусмотрено использование звукоусиливающей аппаратуры, мультимедийных средств и других технических средств приема/передачи учебной информации в доступных формах, мобильной системы преподавания для обучающихся с инвалидностью, портативной индукционной системы. Учебная аудитория, в которой занимаются обучающиеся с нарушением слуха, оборудована компьютерной техникой, аудиотехникой, видеотехникой, электронной доской, мультимедийной системой.

При занятиях с обучающимися **с нарушениями зрениями** предусмотрено использование в лекционных и учебных аудиториях возможности просмотра удаленных объектов (например, текста на доске или слайда на экране) при помощи видеоувеличителей для комфортного просмотра.

При занятиях с обучающимися **с нарушениями опорно-двигательного аппарата** используются альтернативные устройства ввода информации и другие технические средства приема/передачи учебной информации в доступных формах, мобильной системы обучения для людей с инвалидностью.

## **14. Оценочные материалы и методические рекомендации по организации изучения дисциплины**

# **14.1. Содержание оценочных материалов и методические рекомендации**

Для оценки степени сформированности и уровня освоения закрепленных за дисциплиной компетенций используются оценочные материалы в составе:

#### **14.1.1. Тестовые задания**

Тестовые задания:

• 1. Автогенератор – это устройство, преобразующее энергию ...

-источника питания в энергию ВЧ-колебаний используя внешнее возбуждение на входе.

-источника питания в энергию ВЧ-колебаний без внешнего воздействия.

-внешнего возбуждения в энергию ВЧ-колебаний.

-источника питания в энергию ВЧ-колебаний и управления этими колебаниями с целью передачи информации.

• 2. Плавное нарастание колебаний в автогенераторе при включении питания возможно в случае, когда…

-увеличение энергии в контуре меньше, чем поступление её от транзистора.

-потери энергии в контуре больше, чем поступление её от транзистора.

-потери энергии в контуре больше, чем поступление её от источника питания.

-потери энергии в контуре меньше, чем поступление её от транзистора.

• 3. Как уменьшить нелинейные искажения огибающей АМ-сигнала при коллекторной модуляции?

-Увеличить UΩ.

-Увеличить R1

-Уменьшить EK.

-Уменьшить R1.

• 4. Перестраиваемые генераторы, управляемые напряжением (ГУН), выполняют по схеме

…

-ёмкостной трёхточки с контуром между коллектором и базой.

-индуктивной трёхточки с контуром между эмиттером и коллектором.

-ёмкостной трёхточки с контуром между эмиттером и коллектором.

-индуктивной трёхточки с контуром между коллектором и базой.

• 5. Радиопередающее устройство – комплекс радиотехнических средств, предназначенный для преобразования энергии….

-источника питания в энергию ВЧ-колебаний используя внешнее возбуждение на входе.

-источника питания в энергию ВЧ-колебаний без внешнего воздействия.

-внешнего возбуждения в энергию ВЧ-колебаний.

-источников питания в энергию ВЧ-колебаний и управления этими колебаниями с целью передачи информации.

• 6. В каком режиме работает генератор с внешним возбуждением, если колебательный контур в цепи транзистора настроен на n≥2 гармонику импульсов коллекторного тока.

-усилитель мощности.

-автогенератор.

-синтезатор частоты.

-умножитель частоты.

• 7. Динамическими характеристиками генератора с внешним возбуждением называются зависимости …

-напряжения одного из электродов активного элемента от тока соответствующего электрода в динамическом режиме.

-тока одного из электродов активного элемента от тока соответствующего электрода в динамическом режиме.

-напряжения одного из электродов активного элемента от напряжения соответствующего электрода в динамическом режиме.

-тока одного из электродов активного элемента от напряжения на соответствующем электроде в динамическом режиме.

• 8. При однополосной модуляции изменяются одновременно…

-амплитуда и частота ВЧ колебания.

-амплитуда и фазовый угол ВЧ колебания.

-частота и фазовый угол ВЧ колебания.

-фазовый угол ВЧ колебания.

• 9. В выходной цепи генератора с внешним возбуждением, полезная мощность высокочастотных колебаний, передаваемых в контур P=xUI, где x – коэффициент, U – амплитуда переменного напряжения на коллекторе, I – амплитуда первой гармоники коллекторного тока

 $-x=1/2$ .

- $x=1.$
- $x=3/2$ .
- $-x=2$ .

• 10. В каком режиме работает устройство, если колебательный контур в цепи транзистора настроен на первую гармонику импульсов коллекторного тока?

-усилитель мощности.

-автогенератор.

-синтезатор частоты.

-умножитель частоты.

• 11. Определите мощность, рассеиваемую стоком транзистора, если подводимая мощность равна 200 Вт, а электронный КПД равен:

 $n=80\%$ ;

- 85%;

- 90%;

- 95%.

• 12. Электронный КПД генератора равен 60%, мощность питания коллекторной цепи 36 Вт, сопротивление ветвей нагруженного контура равно rн = 3 Ом. Определите колебательную мощность.

 $-21.6 B<sub>T</sub>$ 

- 49 Вт

- 216 Вт

- 4 Вт.

• 13. Усилитель работает на колебательную систему с резонансным сопротивлением 90 Ом. Измерены: постоянная составляющая коллекторного тока 0,2 А, напряжение питания коллекторной цепи 35 В, амплитуда коллекторного напряжения 30 В. Определите электронный КПД.

 $- 0.71$ 

 $- 0.5$ 

- 0,94

 $- 0.3.$ 

• 14. Определите мощность в нагрузке усилителя, если колебательная мощность 84 Вт, эффективное значение тока контура 2 А, сопротивление потерь контура 4 Ом.

- 68 Вт
- 8 Вт
- 6 Вт
- $-68B$ <sup>T</sup>

• 15. Определите КПД генератора, если напряжение питания коллектора равно 20 В, постоянная составляющая тока коллектора 1,5 A, резонансное сопротивление нагруженного контура 7,6 Ом, эффективное напряжение на контуре 13,5 В, мощность в нагрузке 21,6 Вт.

- 0,72

 $- 0,2$ 

 $- 0,52$ 

- 0,79.

• 16. Мощность потерь на аноде лампы равна 600 Вт, амплитуда тока в контуре 20 А, постоянная составляющая анодного тока 1 А, напряжение анодного питания 3000 В. Определите колебательную мощность.

- 2400 Вт

- 240 Вт

- 24 Вт

- 300 Вт

• 17. Постоянная составляющая тока коллектора равна 1А, Uк = 25 В, Eк = 27 В, угол отсечки коллекторного тока 90 градусов. Определите мощность, рассеиваемую коллектором.

- 7,4 Вт

- 7,1 Вт

- 4,4 Вт

- 0,4 Вт.

• 18. Определите мощность, рассеиваемую анодом лампы усилителя, если мощность питания анодной цепи равна 5 кВт, мощность в нагрузке 4 кВт, амплитуда анодного напряжения 3 кВ, резонансное сопротивление ненагруженного анодного контура равно 20 кОм.

- 775 Вт

- 7,75 Вт

- 77 Вт

- 75 Вт.

• 19. Определите амплитуду тока в контуре, если амплитуда напряжения на контуре равна 10 кВ, емкость контура равна 500 пФ, резонансная частота 2 МГц.

- 63 А

- 3 А

- 6,3 А

- 0,63 А.

• 20. Транзисторный генератор потребляет ток 0,8 А при напряжении питания 25 В. Мощность потерь в транзисторе равна 4 Вт, из них 1 Вт составляют потери в цепи базы. Определите колебательную мощность при коэффициенте использования коллекторного напряжения 0,9.

- 17 Вт

- 1,7 Вт

- 170 Вт

- 0,17 Вт.

### **14.1.2. Экзаменационные вопросы**

1. Структурная схема и основные параметры передатчика с амплитудной модуляцией 2. Структурная схема основные параметры передатчика с частотной модуляцией 3. Структурная схема генератора с внешним возбуждением. Назначение цепей согласования 4. Транзисторный генератор с внешним возбуждением в режиме с отсечкой коллекторного тока. Оптимальные углы отсечки 5. Баланс мощностей в выходной цепи генератора с внешним возбуждением 6. Баланс мощностей во входной цепи генератора с внешним возбуждением. Цепь ав-томатического базового смещения 7. Динамические характеристики генератора с внешним возбуждением 8. Режимы работы генератора с внешним возбуждением. 9. Динамические характеристики для недонапряженного, критического и перенапря-женного режимов генератора с внешним возбуждением 10. Нагрузочные характеристики генератора с внешним возбуждением 11. Зависимости амплитуды переменного напряжения на коллекторе и первой гармо-ники коллекторного тока от величины сопротивления коллекторной нагрузки 12. Зависимости мощностей от величины сопротивления коллекторной нагрузки 13. Настроечные характеристики ГВВ 14. Влияние питающих напряжений на режим ГВВ. 15. Статические модуляционные характеристики при базовой и коллекторной модуля-ции 16. Коэффициент полезного действия контура 17. Коэффициент использования коллекторного напряжения в крити-

ческом режиме. 18. Преимущества и недостатки режима транзистора с отсечкой коллекторного тока по сравнению с линейным режимом. 19. Основные требования к контуру в коллекторной цепи транзистора. Основные параметры контура. 20. Нарисуйте согласованные по фазе импульсы коллекторного тока и напряжения на коллекторе в режиме утроения частоты. Как влияет добротность контура на форму коллекторного напряжения? 21. Расчет элементов цепей питания и смещения в генераторе с внешним возбуждением 22. Основные требования к цепям согласования (ЦС). 23. Частичное включение контура в коллекторную цепь транзистора 24. Схемы связи контура с нагрузкой. 25. Г-образные и П-образные цепи согласования 26. Фильтрация высших гармоник в выходных цепях согласования. 27. Транзисторные умножители частоты 28. Параллельное и двухтактное включение активных элементов 29. Мостовые схемы сложения мощностей 30. Условия самовозбуждения и стационарного режима автогенераторов 31. Эквивалентные трёхточечные схемы автогенераторов 32. Стабильность частоты автогенераторов 33. Кварцевая стабилизация частоты автогенераторов 34. Пассивные синтезаторы (метод прямого синтеза частот) 35. Синтезаторы с фазовой автоподстройкой частоты (косвенный метод) 36. Базовая модуляция смещением. Форма коллекторного напряжения за период мо-дулирующего сигнала. Коэффициент полезного действия. 37. Коллекторная модуляция. Форма коллекторного напряжения за период модули-рующего сигнала. Коэффициент полезного действия. 38. Однополосная модуляция. Фильтровый метод. Метод повторной балансной моду-ляции 39. Однополосная модуляция. Фазокомпенсационный метод 40. Прямые методы частотной модуляции 41. Косвенные методы частотной модуляции. 42. Квадратурная модуляция 43. Схемы балансных модуляторов 44. Особенности телевизионных передатчиков

### **14.1.3. Темы опросов на занятиях**

Общие принципы построения схем ГВВ. Межкаскадные и выходные цепи согласования. Коэффициент полезного действия колебательного контура. Частичное включение контура в коллекторную цепь транзистора. Фильтрация высших гармоник.

Широкополосные РПдУ. Согласующие широкополосные трансформаторы. Мостовые схемы сложения мощностей.

Классификация видов модуляции, основные характеристики радиосигналов. Формирование модулированных радиосигналов. Статические модуляционные характеристики. Основные энергетические показатели каскадов при модуляции.

## **14.1.4. Зачёт**

1. Характеристики основных видов модуляции в РУСРиР.

2. Базовая модуляция смещением. Принципиальная схема каскада. Статическая модуляционная характеристика. Форма коллекторного напряжения за период модулирующего сигнала. Коэффициент полезного действия.

3. Коллекторная модуляция. Принципиальная схема каскада. Статическая модуляционная характеристика. Форма коллекторного напряжения за период модулирующего сигнала. Коэффициент полезного действия.

4. Однополосная модуляция. Фильтровый метод. Метод повторной балансной модуляции

- 5. Однополосная модуляция. Фазокомпенсационный метод.
- 6. Прямые методы частотной модуляции.
- 7. Косвенные методы частотной модуляции.
- 8. Квадратурная модуляция.
- 9. Схемы балансных модуляторов.
- 10. Особенности телевизионных передатчиков.

11. Передатчики для систем радиосвязи и радиодоступа. Типовые структурные схемы.

#### **14.1.5. Темы домашних заданий**

1. Расчёт усилителя мощности в режиме с отсечкой коллекторного тока. 2. Расчёт принципиальной схемы автогенератора. 3. Расчёт каскада с амплитудной модуляцией, расчёт статической модуляционной характеристики и элементов схемы модулятора

### **14.1.6. Темы индивидуальных заданий**

Индивидуальные задания указаны в разделе "Темы расчётных работ"

# **14.1.7. Вопросы на собеседование**

Вопросы на собеседования выбираются преподавателем из списка вопросов диф. зачёта

## **14.1.8. Темы рефератов**

Методы проектирования сетей и РУДТ

Стандартные методы и средства автоматизации проектирования сетей и радиопередатчиков Современные цифровые методы модуляции, используемые РУДТ

Интегральные схемы для возбудителей РУДТ

Интегральные схемы усилителей мощности РУДТ

### **14.1.9. Темы контрольных работ**

- 1. Выбор и обоснование функциональной схемы передатчика.
- 2. Энергетический расчёт каскадов усиления мощности.
- 3. Расчёт цепей согласования

### **14.1.10. Темы докладов**

Темы докладов соответствуют разделу "Темы рефератов"

## **14.1.11. Вопросы на самоподготовку**

- 1. Современные требования к стабильности частоты автогенераторов.
- 2. Диапазонно-кварцевая стабилизация частоты
- 3. Цифровые методы модуляции в РПдУ
- 4. Интегральные схемы балансных модуляторов.
- 5. Специфика работы усилителей мощности при OFDM-сигналах
- 6. Системы авторегулирования мощности в РПдУ
- 7. Особенности модуляторов для технологий связи MIMO

### **14.1.12. Темы контрольных работ**

- 1. Выбор и обоснование функциональной схемы передатчика.
- 2. Энергетический расчёт каскадов усиления мощности.
- 3. Расчёт цепей согласования.

### **14.1.13. Вопросы для подготовки к практическим занятиям, семинарам**

Выбор и обоснование способа формирования рабочих частот и требуемых видов работы передатчика

Расчёт скорости передачи данных при различных методах модуляции и помехоустойчивого кодирования

Оформление проектной и технической документации с использованием современных технологий

### **14.1.14. Темы расчетных работ**

- 1. Расчёт усилителя мощности в режиме с отсечкой коллекторного тока.
- 2. Расчёт принципиальной схемы автогенератора.

3. Расчёт каскада с амплитудной модуляцией, расчёт статической модуляционной характеристики и элементов схемы модулятора.

### **14.1.15. Темы лабораторных работ**

Генераторы с внешним возбуждением (ГВВ) в режиме с отсечкой коллекторного тока Нагрузочные характеристики ГВВ

Настроечные характеристики ГВВ

Исследование трёхточечных схем автогенераторов

Исследование схем кварцевых автогенераторов

Исследование схем модуляторов

## **14.2. Требования к оценочным материалам для лиц с ограниченными возможностями здоровья и инвалидов**

Для лиц с ограниченными возможностями здоровья и инвалидов предусмотрены дополнительные оценочные материалы, перечень которых указан в таблице 14.

Таблица 14 – Дополнительные материалы оценивания для лиц с ограниченными возможностями здоровья и инвалидов

| Категории                                             | Виды дополнительных оценочных                                                                                  | Формы контроля и оценки                    |
|-------------------------------------------------------|----------------------------------------------------------------------------------------------------|--------------------------------------------|
| обучающихся                                           | материалов                                                                                                    | результатов обучения                       |
| С нарушениями<br>слуха                                | Тесты, письменные самостоятельные<br>работы, вопросы к зачету,<br>контрольные работы                           | Преимущественно письменная<br>проверка     |
| С нарушениями                                         | Собеседование по вопросам к зачету,                                                                            | Преимущественно устная проверка            |
| зрения                                                | опрос по терминам                                                                                              | (индивидуально)                            |
| С нарушениями<br>опорно-<br>двигательного<br>аппарата | Решение дистанционных тестов,<br>контрольные работы, письменные<br>самостоятельные работы, вопросы к<br>зачету | Преимущественно дистанционными<br>методами |
| С ограничениями по                                    | Тесты, письменные самостоятельные                                                                              | Преимущественно проверка                   |
| общемедицинским                                       | работы, вопросы к зачету,                                                                                      | методами исходя из состояния               |
| показаниям                                            | контрольные работы, устные ответы                                                                              | обучающегося на момент проверки            |

## **14.3. Методические рекомендации по оценочным материалам для лиц с ограниченными возможностями здоровья и инвалидов**

Для лиц с ограниченными возможностями здоровья и инвалидов предусматривается доступная форма предоставления заданий оценочных средств, а именно:

- в печатной форме;
- в печатной форме с увеличенным шрифтом;
- в форме электронного документа;
- методом чтения ассистентом задания вслух;
- предоставление задания с использованием сурдоперевода.

Лицам с ограниченными возможностями здоровья и инвалидам увеличивается время на подготовку ответов на контрольные вопросы. Для таких обучающихся предусматривается доступная форма предоставления ответов на задания, а именно:

- письменно на бумаге;
- набор ответов на компьютере;
- набор ответов с использованием услуг ассистента;
- представление ответов устно.

Процедура оценивания результатов обучения лиц с ограниченными возможностями здоровья и инвалидов по дисциплине предусматривает предоставление информации в формах, адаптированных к ограничениям их здоровья и восприятия информации:

### **Для лиц с нарушениями зрения:**

- в форме электронного документа;
- в печатной форме увеличенным шрифтом.

# **Для лиц с нарушениями слуха:**

- в форме электронного документа;
- в печатной форме.

### **Для лиц с нарушениями опорно-двигательного аппарата:**

- в форме электронного документа;
- в печатной форме.

При необходимости для лиц с ограниченными возможностями здоровья и инвалидов процедура оценивания результатов обучения может проводиться в несколько этапов.